## **Microsoft Office 2013 Pro Utorrent 32 Exe Ultimate Activator Full Pc**

You can find so many type of Microsoft Office product key generator which is too complicated to use and generates codes that are hard to validate. This keygen or key generator is the best solution for such. . These all products can be purchased directly by entering the www. It is designed to allow customers to easily look up serial codes, by serial key, product ID and product name. 1. . - Office-2013-pro-plus-retail-halloweenpsycho-easy-actserial-key How to download and install Microsoft Office 2013 Pro Plus Retail [Halloweenpsycho] Easy Act Serial Key..Q: Local git repository local NPM projects I'm looking for a workflow to have a local git repository where I put my NPM and other projects. A project A that includes project B and project C that include project D. I want to have a clean separation between them, so that when I modify project A, I do not have to modify project C, which project D will use. How can I do that? I've thought about having project A as a git submodule of project C, but I don't think this is the best solution, since I don't want project C to know about project A. A: I've found that the best workflow is to have 3 git repositories, one parent with all the dependencies, another parent with the "core" project (with maybe a few others) and a third one in which I can keep my NPM package (which I like to use for the dependencies). I have a post with some more details about this workflow at In short, this is my global git structure: .  $\longleftarrow$  angular-cli.config.js  $\dagger$ package-lock.json  $\longleftarrow$  package.json  $\dagger$ 

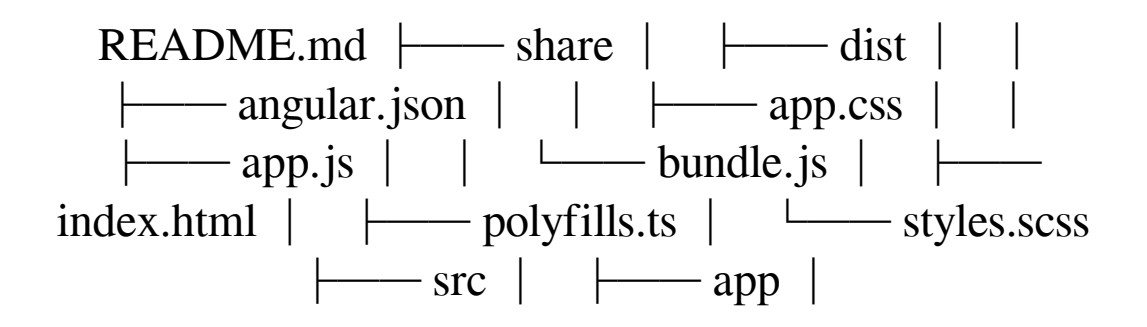

## [Download](http://evacdir.com/appraiser.stride?fucus=ZG93bmxvYWR8cEo4TVdGd01ueDhNVFkxTWpjME1EZzJObng4TWpVM05IeDhLRTBwSUhKbFlXUXRZbXh2WnlCYlJtRnpkQ0JIUlU1ZA=&missouri=TWljcm9zb2Z0IE9mZmljZSAyMDEzIFBybyBQbHVzIFJldGFpbCBbSGFsbG93ZWVucHN5Y2hvXSBFYXN5IEFjdCBTZXJpYWwgS2V5TWl==)

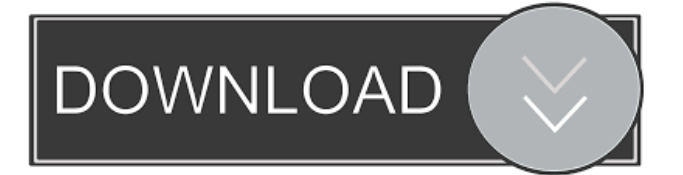

# # cleaning the text 2d92ce491b